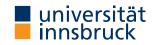

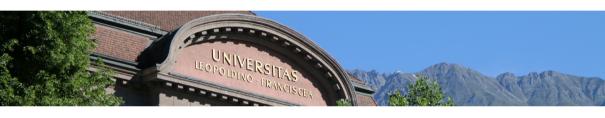

# Interactive Theorem Proving using Isabelle/HOL

Session 5

#### René Thiemann

Department of Computer Science

# Outline

• Function Definitions Revisited

• Manual Termination Proofs

Attributes

# **Function Definitions Revisited**

# **Overlapping Equations**

- when declaring a new function via fun, the equations may be overlapping
- internally, the equations are preprocessed to become non-overlapping; patterns are instantiated on demand
- effect of preprocessing becomes visible in various places, e.g., the simplification rules

# **Example**

```
"drop_last (x # y # ys) = x # drop_last (y # ys)"
| "drop_last xs = []"
is translated into function without overlap, which then determines simp rules
fun drop_last :: "'a list ⇒ 'a list" where
   "drop_last (x # y # ys) = x # drop_last (y # ys)"
| "drop_last [] = []"
| "drop_last [v] = []"
```

fun drop\_last :: "'a list ⇒ 'a list" where

# Underspecification

- fun accepts function definitions where not all of the cases have been covered fun head1 where "head1 (x # xs) = x"
- case expressions do not enforce that all cases are covered fun head2 where "head2 xs = (case xs of x # \_ ⇒ x)"
- however, HOL is a logic of total functions; what is the value of head1 [] or head2 []?
- to model underspecification, Isabelle/HOL has a special constant undefined :: 'a
- undefined :: 'a is an ordinary value of type 'a and not some kind of error
  - undefined :: nat is a natural number (but we don't know which one)
  - undefined :: bool is either True or False (but we don't know the alternative)
- undefined is used to fill in missing cases during preprocessing
   "head1 [] = undefined"
   "head2 xs = (case xs of x # \_ ⇒ x | [] ⇒ undefined)"
- the missing cases are usually not revealed to the user, e.g., head1.simps only consists of original equation

### **Computation Induction**

consider again

```
fun drop_last :: "'a list ⇒ 'a list" where
  "drop_last (x # y # ys) = x # drop_last (y # ys)"
| "drop last [] = []"
| "drop_last [v] = []"
```

- aim: prove lemma "length (drop\_last xs) = length xs 1"
- "natural" induction scheme (computation induction) follows structure of algorithm
  - consider all cases of function, i.e., x # y # ys, [] and [v] for drop\_last
  - provide IH for recursive calls, i.e., for v # vs in first case of drop\_last • computation induction is sound, since termination has been proven by fun
  - computation induction rule is automatically generated by fun, e.g., drop\_last.induct is:
  - $(\bigwedge x \ y \ ys. \ P \ (y \# ys) \implies P \ (x \# y \# ys)) \implies P \ [] \implies (\bigwedge v. \ P \ [v])$  $\implies P xs$
- induction-method can use custom induction rule via rule: induct thm lemma ... by (induction xs rule: drop\_last.induct) auto
- case names when using computation induction are just numbers (1, 2, ...)

#### **Computation Induction and Underspecification**

- computation induction considers all cases of function
- what if function is underspecified?
- example

```
fun head where "head (x # xs) = x"
```

potential computation induction rule is incorrect

```
(\bigwedge x xs. P (x # xs)) \Longrightarrow P xs
```

• obviously, also the missing cases have to covered, these become visible in induction rule thm head.induct:  $(\bigwedge x xs. P (x # xs)) \implies P [] \implies P xs$ 

RT (DCS @ UIBK) session 5 7/21

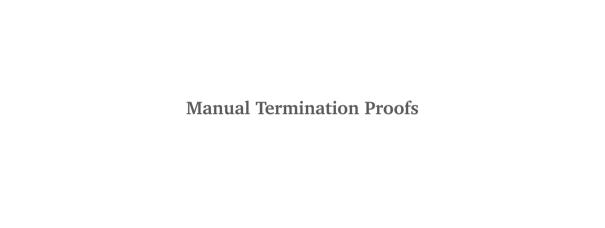

# **Failing Termination Proofs**

consider Isabelle functions

```
fun gen_list :: "nat \Rightarrow nat \Rightarrow nat list" where (* gen_list n m = [n .. m] *) "gen_list n m = (if n \leq m then n # gen_list (Suc n) m else [])" fun split :: "_ \Rightarrow _ list \Rightarrow _ list \times _ list" where ... fun qsort :: "'a :: linorder list \Rightarrow 'a list" where "qsort [] = []" | "qsort (x # xs) = (case split x xs of (low, high) \Rightarrow qsort low @ [x] @ qsort high)"
```

- problem: fun fails for qsort and gen\_list, since it cannot find termination proof
- there are several reasons why a termination proof cannot be found
  - 1. the internal heuristic is too weak (here: neither n nor m decrease in gen\_list)
  - 2. the heuristic is able to find the right terminating argument, but auxiliary facts are missing (here: splitting a list into low and high does not increase the length)
  - 3. in case of higher-order recursion unprovable termination conditions might be generated
  - 4. the function does not terminate
- solution in cases 1 3: perform termination proofs manually

#### The function Command

- via function one can separate a function definition from its termination proof
- outer syntax:

```
function (sequential)? name :: ty where eqns \langle proof \rangle termination \langle proof \rangle
```

- explanations
  - in the proof after function one has to show that all cases have been covered and that no conflicting results may occur in case of overlapping equations
    - for underspecified or overlapping equations, use (sequential) to trigger preprocessing
       then resulting proof is always the same: by pat\_completeness auto
  - only after successful termination proof, simp rules and induction scheme become available
  - fun is just a wrapper around function:

fun name where egns

is the same as

function (sequential) name where eqns by pat\_completeness auto termination by lexicographic\_order

session 5 10/21

#### **Manual Termination Proofs**

- termination proofs of function f are usually of the following shape
  - provide a well-founded relation <</li>
  - show  $args\_rec < args\_lhs$  for each equation f  $args\_lhs = ...$  f  $args\_rec$  ..., taking into account if-then-else and case-expressions in the context indicated by ... ...
  - if f has multiple arguments, then these are automatically converted into tuples
- termination proofs are started in Isabelle via
  - the standard proof method (where the relation becomes a schematic variable)
  - or via the method relation *less than* where the relation is directly fixed
- important well-founded relations are
  - measure (m :: \_ ⇒ nat)
    - compare elements by mapping them to natural numbers
    - examples for m

```
length, count :: tree \Rightarrow nat, height :: tree \Rightarrow nat, id :: nat \Rightarrow nat
```

- measures (ms :: (\_ ⇒ nat) list)
  - lexicographic combination of multiple measures from left to right
  - this is what is internally used by method lexicographic\_order
- well-foundedness of both measure m and measures ms is by simp

# **Example Termination Proof**

```
function gen_list :: "nat ⇒ nat ⇒ nat list" where
 "gen list n m = (if n ≤ m then n # gen list (Suc n) m else [])"
 by pat_completeness auto
```

```
proof
```

termination

- 1. wf ?R.
- 2.  $\wedge n \, m. \, n \leq m \implies ((Suc \, n, \, m), \, (n, \, m)) \in ?R$

termination by (relation "measure  $(\lambda (n,m)$ . Suc m - n)") auto (\* after relation command and discharging trivial wf-requirement, the goal is equivalent to: \*)

1.  $\bigwedge n \, m. \, n \leq m \implies Suc \, m - Suc \, n < Suc \, m - n$ 

oops

#### **Example Termination Proof**

```
function gsort :: "'a :: linorder list ⇒ 'a list" where
  "gsort [] = []"
| "gsort (x # xs) = (case split x xs of
     (low, high) \Rightarrow qsort low @ [x] @ qsort high)"
  by pat_completeness auto
termination
proof (relation "measure length")
(* after simplification, the goals are: *)
1. \wedge ... (low, high) = split x xs \Longrightarrow length low < Suc (length xs)
2. \bigwedge ... (low, high) = split x xs \Longrightarrow length high < Suc (length xs)
```

14/21

# A Simpset for Termination Proofs

- simp lemmas that are particularly useful for termination proofs can be stored in a dedicated simpset: termination\_simp
- method lexicographic\_order in particular tries to finish termination proof obligations by auto simp: termination\_simp
- having adjusted this simpset accordingly, proofs might become automatic again

session 5

# An Automatic Termination Proof for Quicksort

```
(* show that split is just two applications of filter;
  advantage: many facts about filter are already known *)
```

lemma split: "split a xs = (filter ( $\lambda$  x. x \leq a) xs, filter ( $\lambda$  x.  $\neg$  x \leq a) xs)"

```
declare split[termination_simp]
```

by (induction xs) auto

```
fun qsort :: "'a :: linorder list ⇒ 'a list" where
  "gsort [] = []"
| "gsort (x # xs) = (case split x xs of
     (low, high) ⇒ qsort low @ [x] @ qsort high)"
```

#### **Termination versus Termination**

- two notions of termination
  - 1. function definitions require termination proof
  - 2. application of simp rules should terminate
- 1 does not imply 2!
  - reason: evaluation strategy of if-then-else is ignored by simplifier
  - example: lhs of gen\_list.simps is always applicable and introduces recursive call gen\_list ?n ?m = (if ?n ≤ ?m then ?n # gen\_list (Suc ?n) ?m else [])
  - in these cases it is advisable to
    - globally delete simp rules from simpset declare gen\_list.simps[simp del]
    - locally add simp rules in proof for specific arguments via attribute of
       case (1 n m)

```
note [simp] = gen_list.simps[of n m]
(* instantiated simp rule *)
```

```
gen_list n = (if n \le m then n # gen_list (Suc n) m else [])
```

# **Example Proof**

```
declare gen_list.simps[simp del]

lemma "length (gen_list n m) = Suc m - n"
proof (induction n m rule: gen_list.induct)
   case (1 n m)
   note [simp] = gen_list.simps[of n m]
   from 1 show ?case by auto
qed
```

- since gen\_list takes two arguments, induction is performed simultaneously on both variables (induction n m rule: gen\_list.induct)
- after activating simp rules locally, proof is automatic thanks to suitable shape of computation induction rule

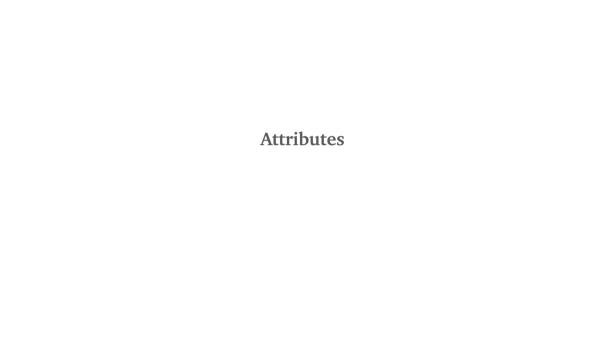

#### **Attributes**

- attributes can be used to change a fact
- these changes are usually made to help the automation
  - instantiate variables
    - choice of existential witness or of universal elimination
    - non-terminating simp rules
  - discharge assumptions
  - obtain an equation in the other direction
- syntax:  $fact[attr_1, ..., attr_n]$

19/21

#### Some Useful Attributes

 $\langle ?x = ?y \implies ?y = ?z \implies ?x = ?z \rangle [of _ 5 x] \rightsquigarrow$  $\langle ?x = 5 \implies 5 = x \implies ?x = x \rangle$ 

of – instantiation of schematic variables (by position from left to right)

- where instantiation of schematic variables (by name)
- $\langle ?x = ?y \implies ?y = ?z \implies ?x = ?z \rangle$  [where y = 5 and z = x]  $\Rightarrow$
- $(?x = 5 \implies 5 = x \implies ?x = x)$ • OF – discharge assumptions using existing facts (by position)
- $(?P \longrightarrow ?Q \Longrightarrow ?P \Longrightarrow ?Q) [OF (A \longrightarrow B x)] \rightsquigarrow (A \Longrightarrow B x)$
- symmetric get symmetric version of equation  $\langle ?P \implies ?a = ?b \rangle [symmetric] \rightsquigarrow \langle ?P \implies ?b = ?a \rangle$
- rule\_format replace HOL connectives by Pure connectives  $\langle \forall x. ?P x \longrightarrow ?Q \rangle$  [rule\_format]  $\rightsquigarrow \langle ?P ?x \Longrightarrow ?Q \rangle$
- simplified view result after simplification, e.g.,
- case (Cons x xs) thm Cons.IH[simplified] • combined example:  $(\forall x. A x \rightarrow B x) [\text{rule\_format, of 5}] \rightsquigarrow (A 5 \Longrightarrow B 5)$

#### Attributes versus Isar-Style

- most of the attributes can easily be simulated by standard Isar proofs
- example
  - instead of writing
    from Cons.IH(2)[of 3] other\_fact show ?case by auto
    one could also write
    from Cons.IH

```
have ((* spelled out version of second IH with value 3 inserted *))
  by auto
with other_fact show ?case by auto
```

- advantage of attributes: generate required facts on the fly, without having to type a (large) statement
- advantage of Isar style: proof is more readable without looking at Isabelle output

# Demo

soundness of quicksort (covers computation induction, termination proof, attributes)

RT (DCS @ UIBK) session 5 21/21